## **Smart text field use cases**

Use cases and examples

The list below contains some use cases that can be realized using **Smart text fields.**

Make sure to come by once in a while since the number of use cases will grow over time.

For all examples marked with a  $\vee$ , you do not even have to copy and paste the code. Simply search for the field in the [expression editor](https://apps.decadis.net/display/JWTCLOUD/JWT+expression+editor).

## Use case **Builtin Parsing mode Expression** [All email addresses](https://apps.decadis.net/display/SF4J/All+email+addresses+mentioned+in+the+issue+description)  [mentioned in the](https://apps.decadis.net/display/SF4J/All+email+addresses+mentioned+in+the+issue+description)  [issue description](https://apps.decadis.net/display/SF4J/All+email+addresses+mentioned+in+the+issue+description) General %{findPattern(%{issue.description},"(?<=mailto:)([a-zA-Z0-9.\_-]+@  $[a-zA-Z0-9,--]+\\[a-zA-Z0-9,-]+\\$ [Assignee groups](https://apps.decadis.net/display/SF4J/Assignee+groups) **Jimes** Jimes expressi on issue.assignee?.groups || "" [Attachment authors](https://apps.decadis.net/display/SF4J/Attachment+authors) **Attachment** authors **Jira** expressi on issue?.attachments?.reduce((result,att) => result.set(att.author.displayName,""), new Map()).entries().flatten().filter(entry => entry !  $=$  "") [Attachment filenames](https://apps.decadis.net/display/SF4J/Attachment+filenames)<br>
8{issue.attachments} [Attachment mimetypes](https://apps.decadis.net/display/SF4J/Attachment+mimetypes) Jira expressi on issue?.attachments?.reduce((result,att) => result.set(att.mimeType,""), new Map()).entries().flatten().filter(entry => entry !  $=$  "") [Comment authors](https://apps.decadis.net/display/SF4J/Comment+authors) **Comment** authors **Jira** expressi on issue.comments.reduce((result, comment) => result.set(comment.author.displayName, ""), new Map()).entries().flatten().filter(entry => entry !  $=$  "") [Components from all](https://apps.decadis.net/display/SF4J/Components+from+all+sub-tasks)  [sub-tasks](https://apps.decadis.net/display/SF4J/Components+from+all+sub-tasks) General <br>  $\{distance(fieldValue({\text{is}succ}, \text{components}), \text{subtasks}()))\}$

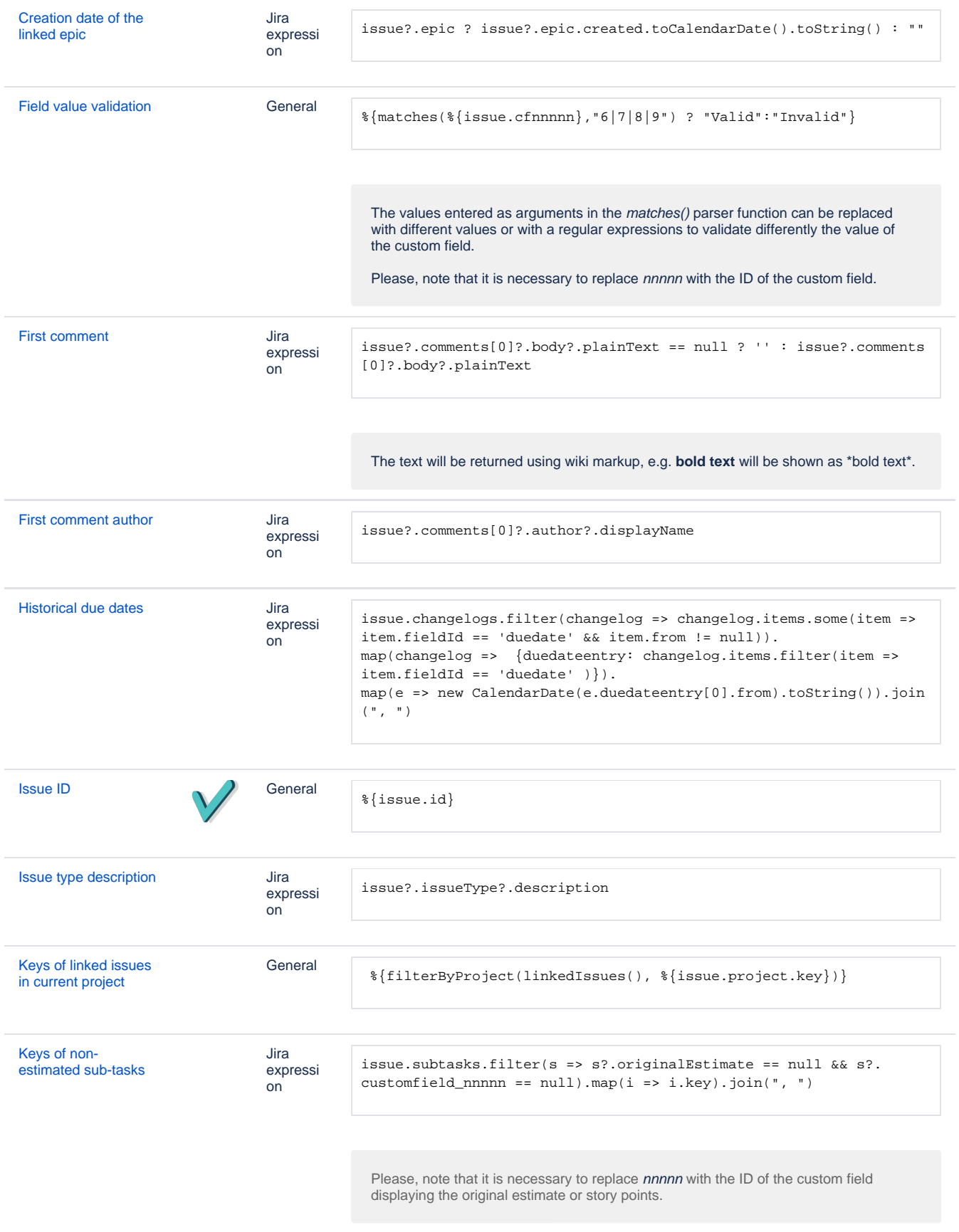

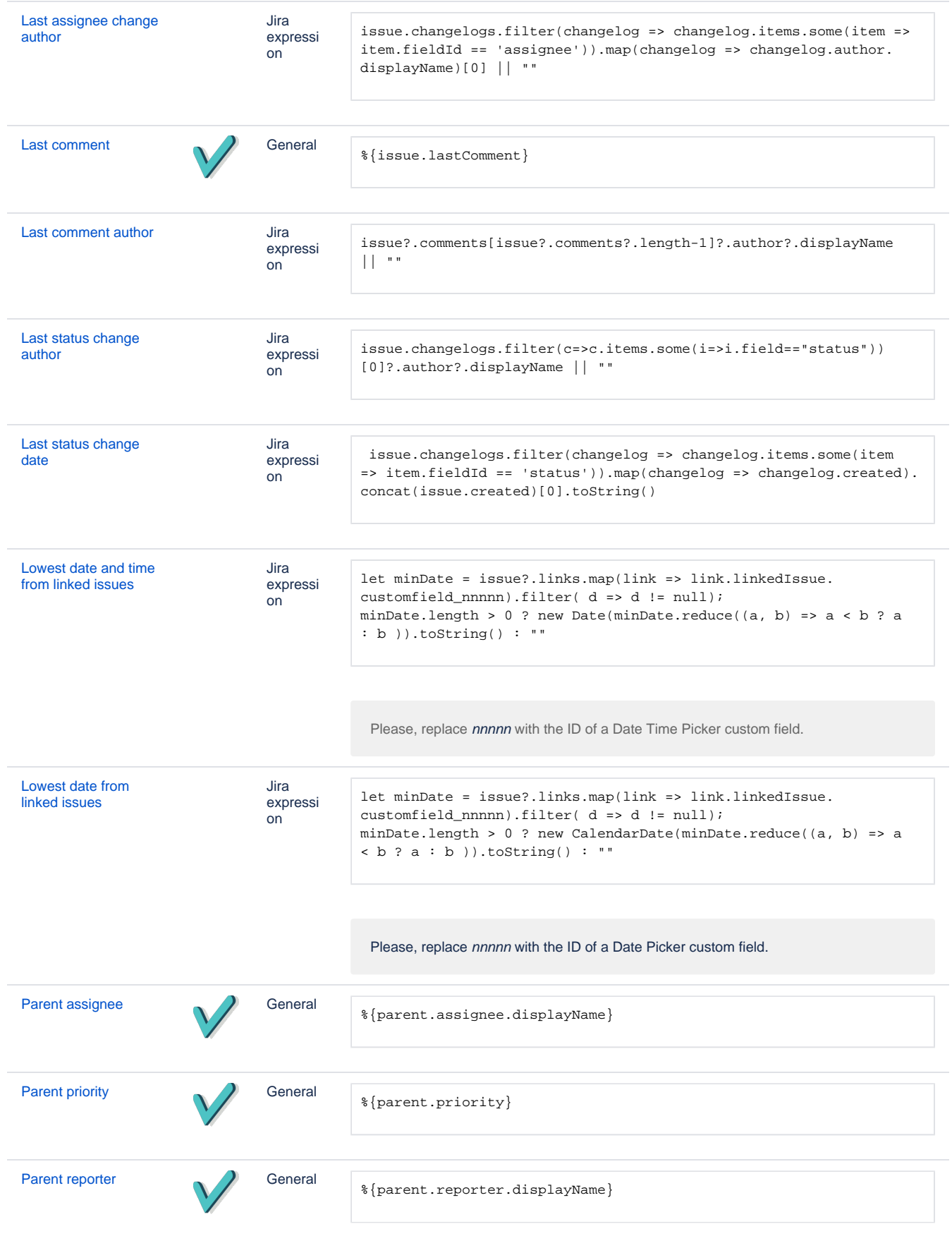

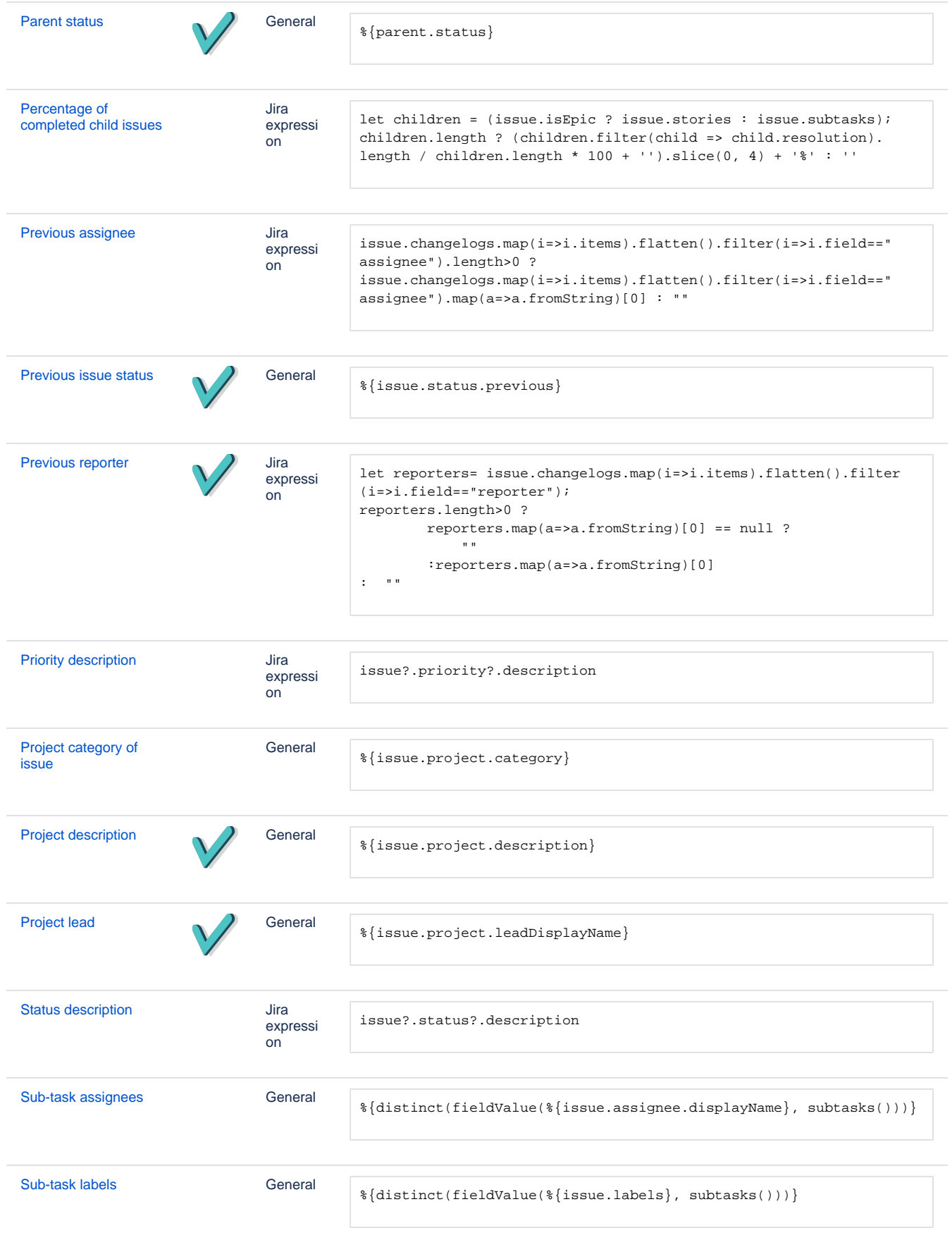

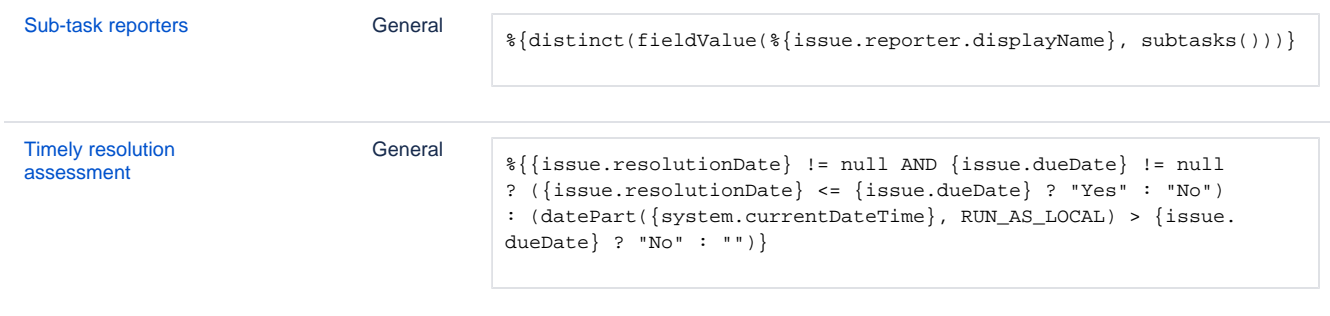